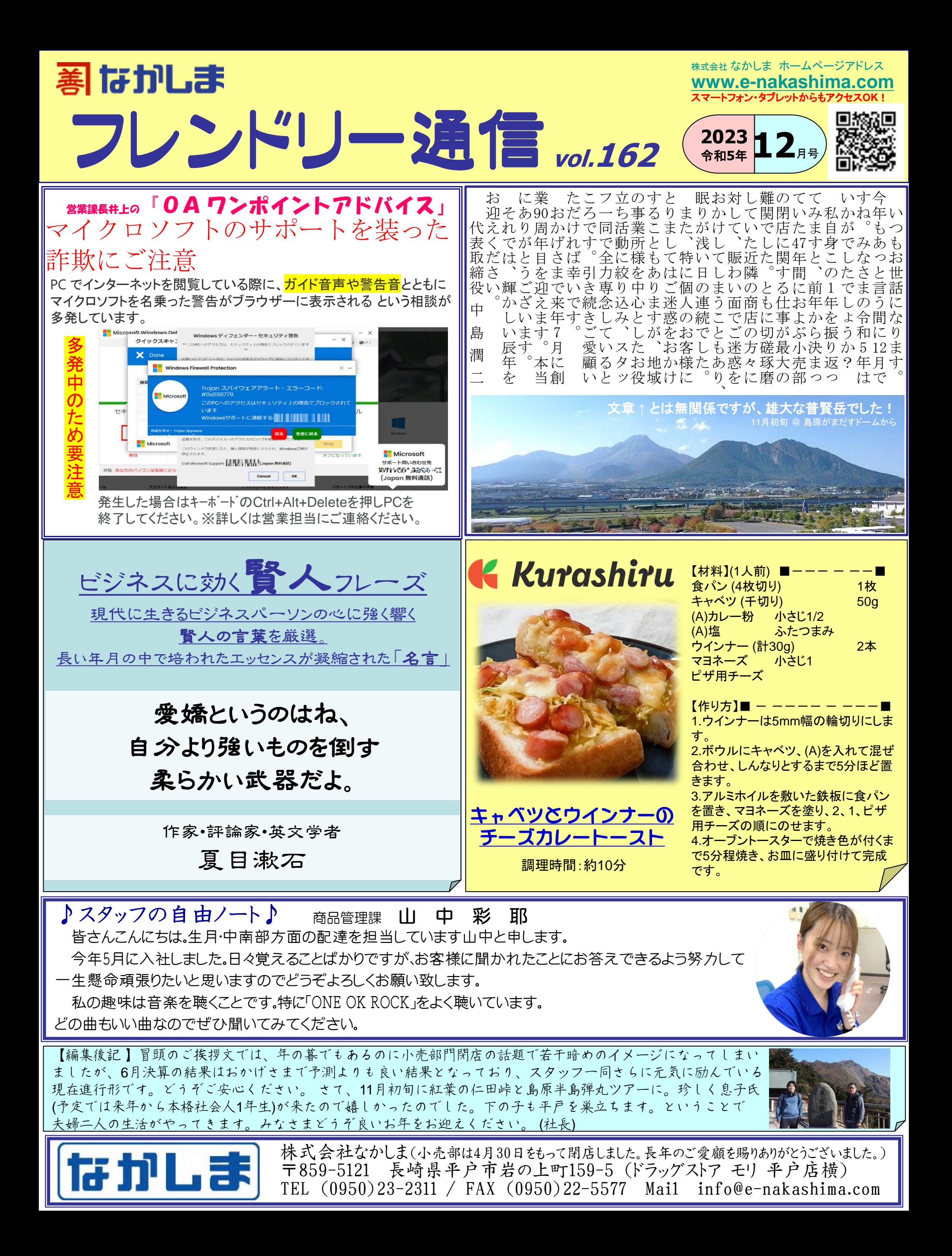

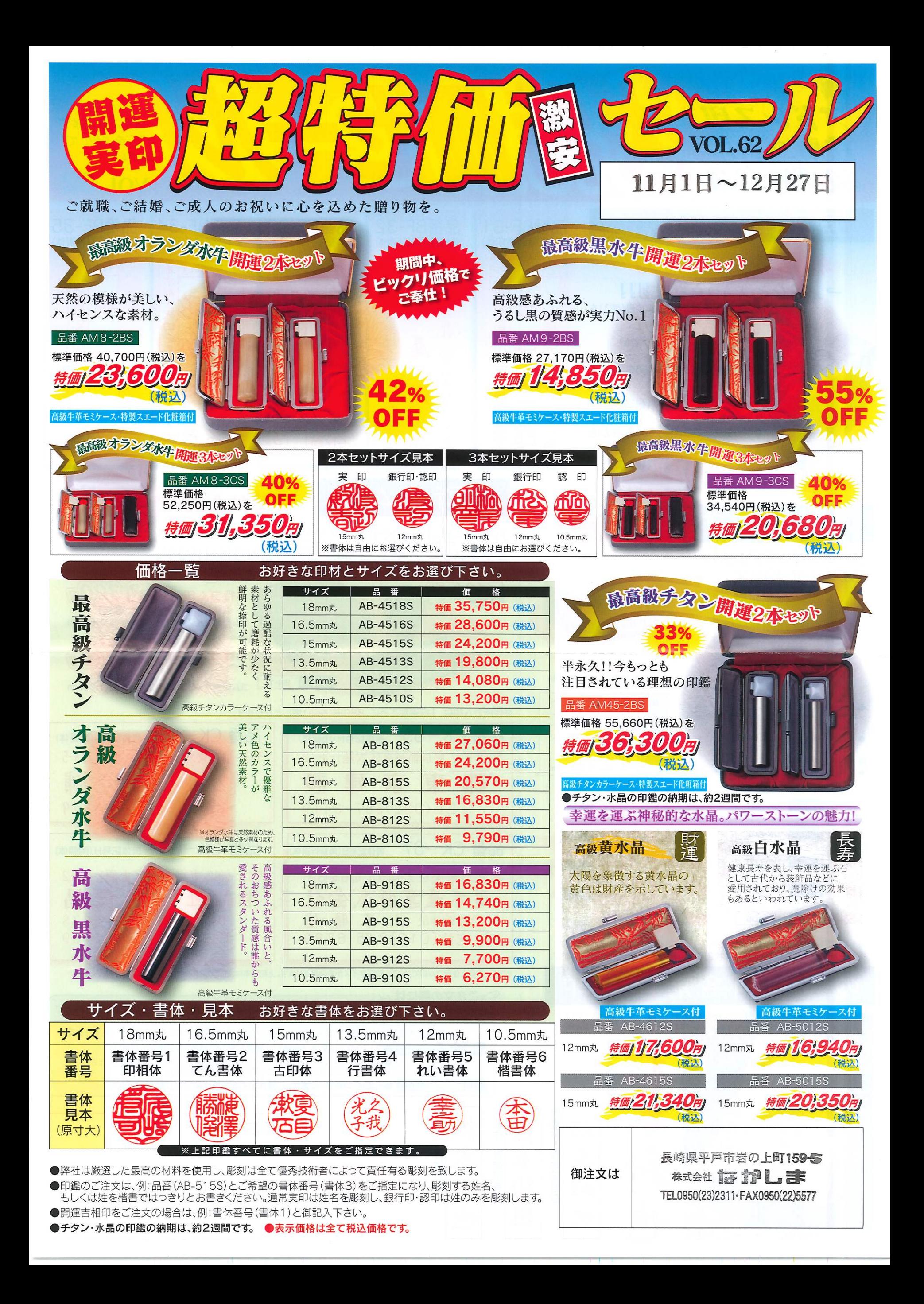

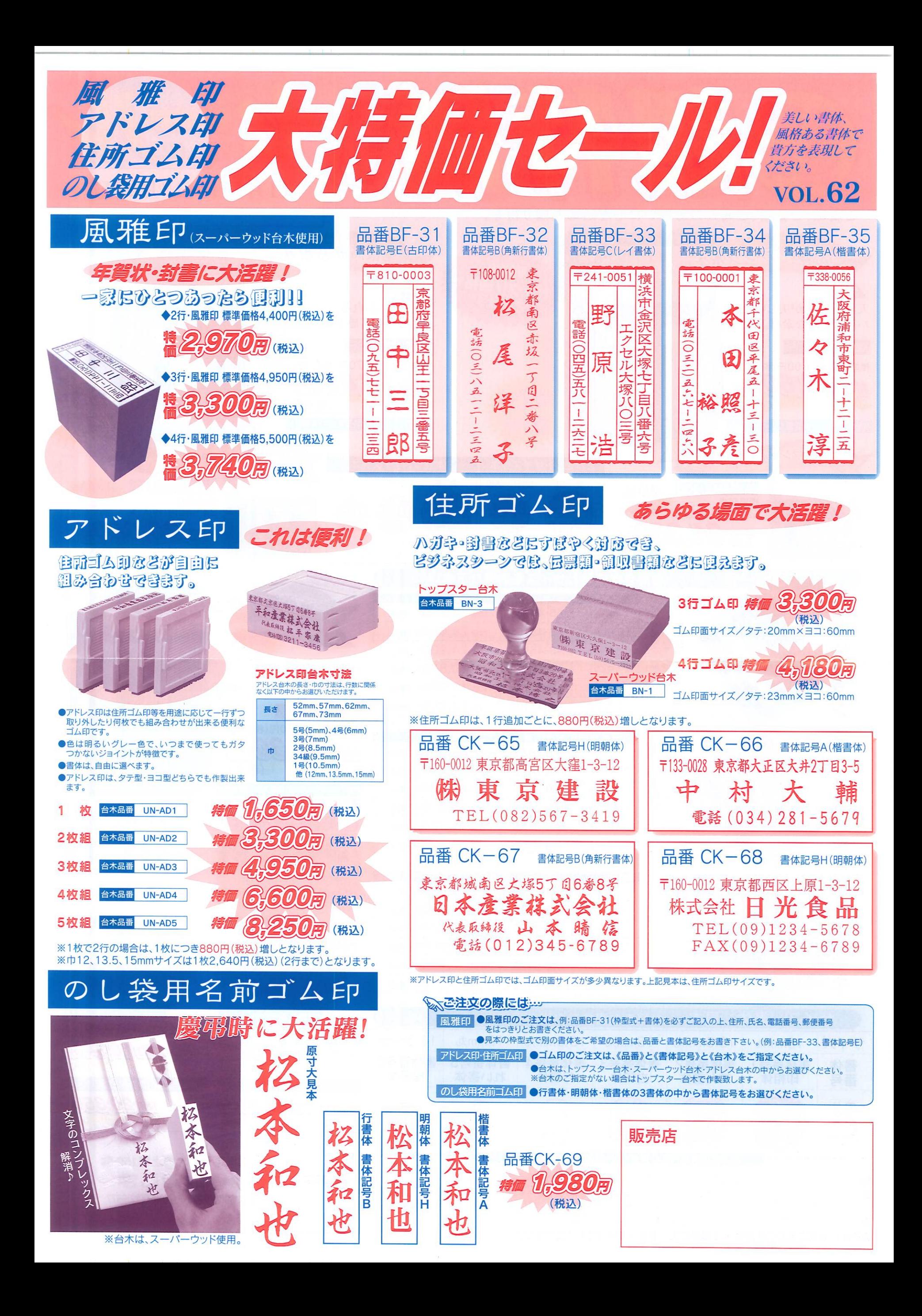

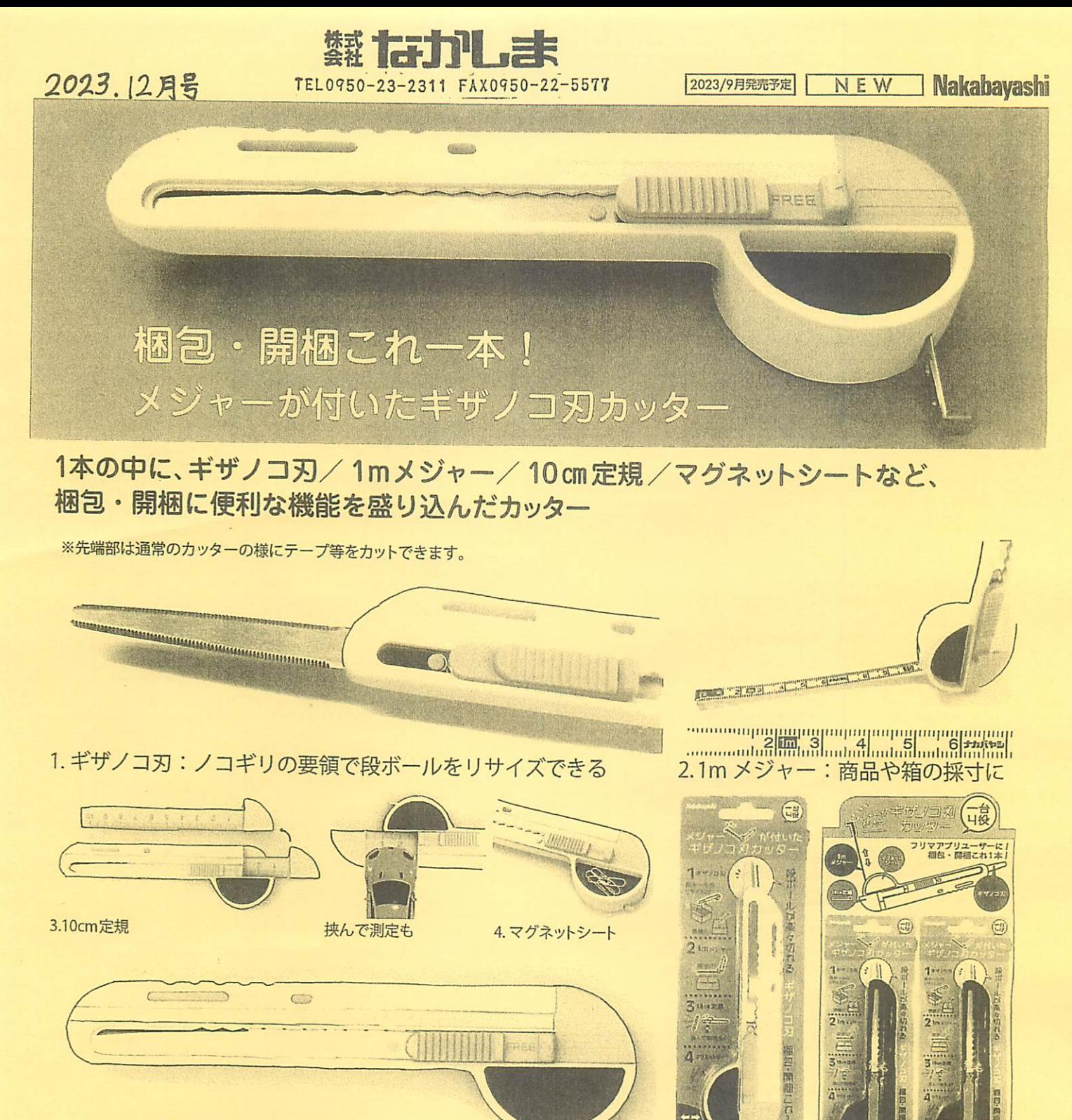

• 《相思图集

MGC-101WG(ホワイト×グレー)

ブリスターパッケージ ポップアップ内箱(イメージ)

メーカー希望小売価格

半1,925(税込)

のところ ...

MGC-101RB(レッド×ブルー)

日頃から梱包・開梱等を 行う方などに特に オススメです!!々々